### **Generics**

- Schablonen für Klassen, Interfaces oder Methoden, die noch nicht festgelegte Datentypen verwenden
- *Typvariablen* statt (fester) Datentypen
	- werden hinter Bezeichnern in spitzen Klammern aufgezählt
	- Variablen werden im folgenden Namensraum wie Datentypen verwendet

```
class Pair<T,U> { private T first;
                   private U second;
                  Pair(T elem 1, U elem 2) { ... } }
```
• in der Anwendung: Angabe eines konkreten Datentyps für jede Typvariable

```
→ generischer Typ
```

```
Pair<String, Integer> psi;
```
### **Graphische Benutzeroberflächen (1)**

- GUI: Graphical User Interfaces
- bestehen aus Menüs, Fenstern, Eingabefeldern, Buttons usw.
- Ein Paket, das dafür notwendige Klassen enthält , ist das Abstract Windowing Toolkit (java.awt).
- AWT stellt darüber hinaus Klassen zum Erzeugen von Graphiken zur Verfügung.

\_\_\_\_\_\_\_\_\_\_\_\_\_\_\_\_\_\_\_\_\_\_\_\_\_\_\_\_\_\_\_\_\_\_\_\_\_\_\_\_\_\_\_\_\_\_\_\_\_\_\_\_\_\_\_\_\_\_\_\_\_\_\_\_\_\_\_\_\_\_\_\_\_\_\_\_\_\_\_\_\_\_\_\_\_\_\_\_\_\_\_\_\_\_\_\_\_\_\_\_\_\_\_\_\_\_

• Grundlage CUA-Standard

### **Graphische Benutzeroberflächen (2)**

**Der Common User Access (CUA)-Standard** 

Wichtige Etappen und Standardwerke hierzu sind:

- 1. CUA Interface Guide, IBM 1989, 1991,
- 2. Windows Interface Guidelines for Software Design, Microsoft 1995,
- 3. OSF/Motif Style Guide, Open Software Foundation 1992.

Der CUA-Standard

- definiert das Aussehen, die Anordnung und die Benutzung grafischer Benutzeroberflächen.
- Er dient der Vereinheitlichung der Applikationen, so dass jeder Benutzer intuitiv jede Applikation bedienen kann.
- Es werden dabei sowohl das Aussehen als auch der Name jedes sichtbaren Gebildes definiert.

# **Graphische Benutzeroberflächen (3)**

Ausgewählte Elemente des CUA-Standards:

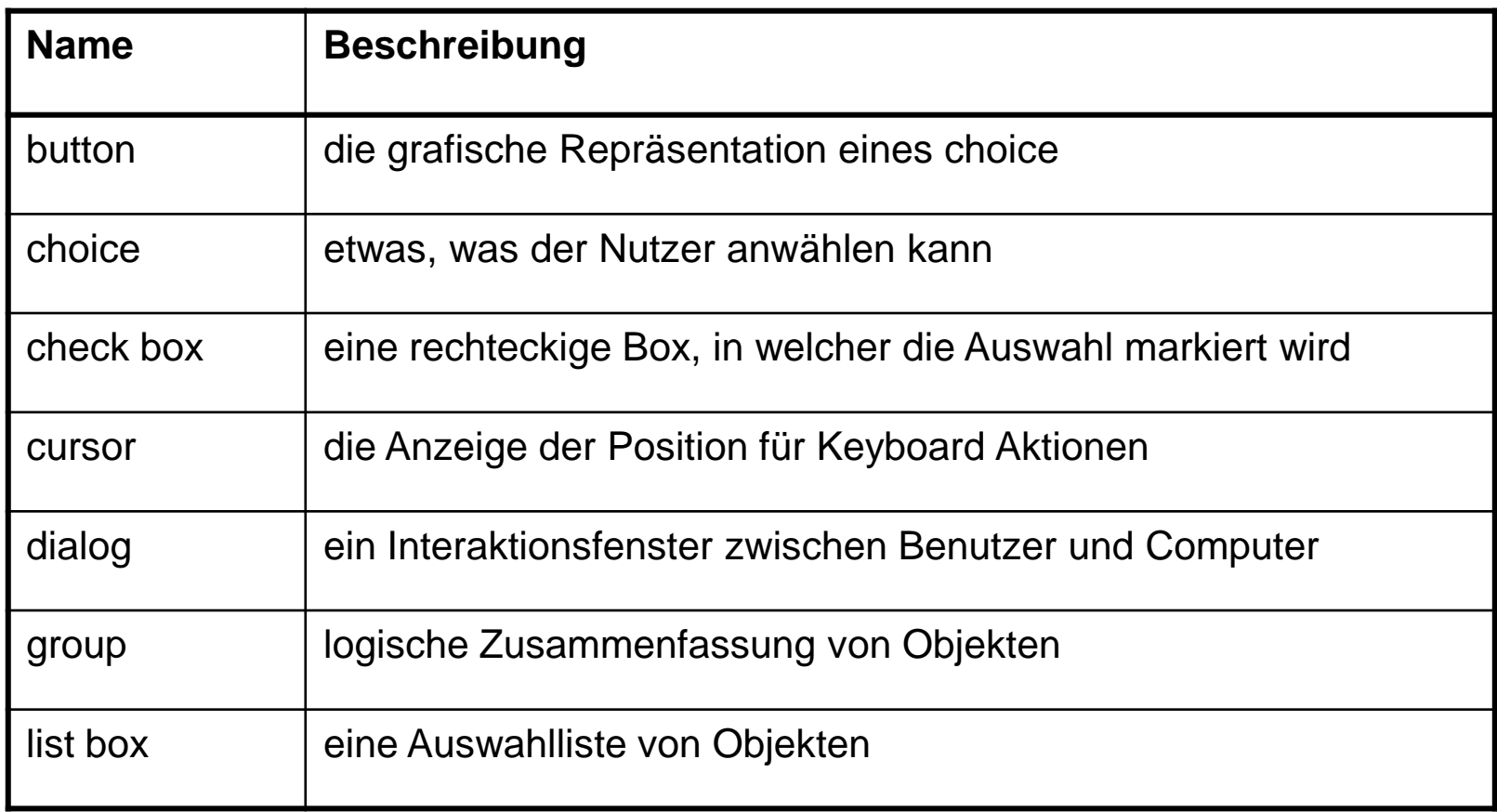

# **Graphische Benutzeroberflächen (3)**

Ausgewählte Elemente des CUA-Standards:

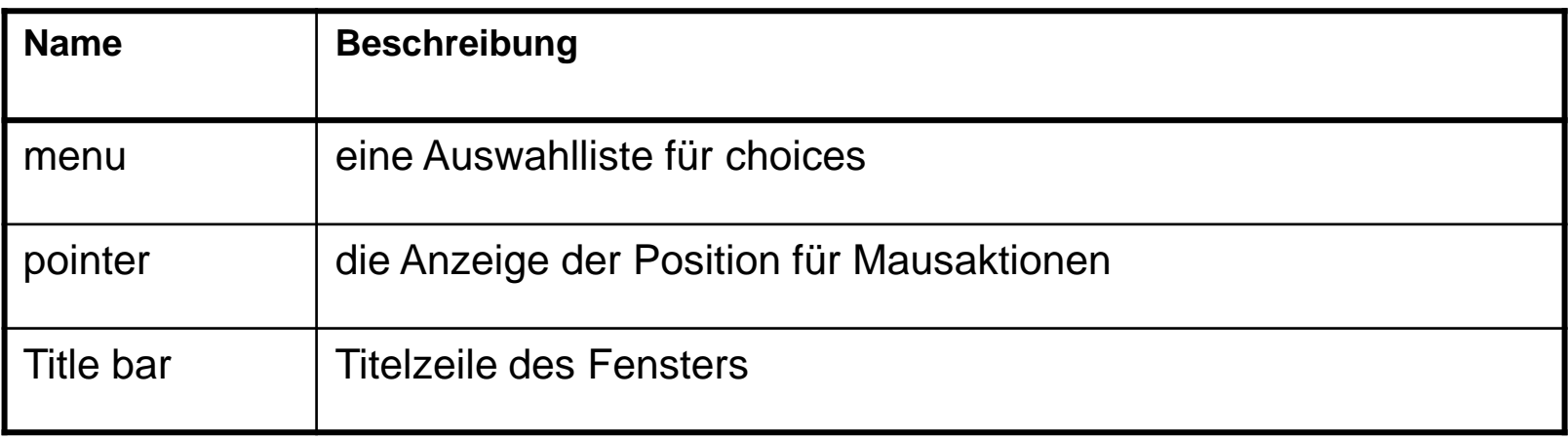

#### **Einige GUI-Elemente in AWT**

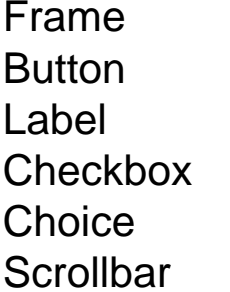

Fenster mit Rahmen Pushbutton einzeiliger Text Markierungsfeld PopUp-Auswahlfelder Schiebebalken

Alle diese Elemente sind von der abstrakten Klasse java.awt.Component abgeleitet und werden daher *Komponenten* genannt.

*Container* sind Komponenten, die (im Gegensatz zu einfachen Komponenten wie Labels oder Buttons) andere Komponenten aufnehmen können.

### **Methoden von Containern**

```
• setForeground(Color c) (Vordergrundfarbe)
• setBackground(Color c) (Hintergrundfarbe)
• setFont(Font font) (Schriftart und -größe)
• setSize(int x, int y) (Größe der Komponente)
• setVisible(true), 
 setVisible(false) (Sichtbarkeit)
• validate() (Aktualisierung der Bildschirmdarstellung)
• add(Component c) (Hinzufügen der Komponente c)
• paint(Graphics g) {} (Zeichnen des Containers im Graphikkontext g)
   public void paint (Graphics g) {
       g.drawString("Hallo", 50, 50);
   }
```
### **Wichtige Methoden der Graphics-Klasse**

```
drawLine(x1,y1,x2,y2) \qquad \qquad Linie von (x1,y1) nach (x2,y2)
drawRect(x,y,width,height) Rechteck mit linker oberer
                                 Ecke in (x,y)fillRect(x,y,width,height) gefülltes Rechteck
drawOval(x,y,width,height) Ellipse (im Rechteck der
                                 angegebenen Parameter)
fillOval(x,y,width,height) gefüllte Ellipse
drawArc(x,y,width,height,start,ende)
                                  Kreisbogen von start bis ende
                                  mit Werten von 0 ("Osten")
                                  über 90 ("Norden") usw.
fillArc(x,y,width,height,start,ende) 
                                 gefüllter Kreisbogen
```
# **Graphics-Methoden (2)**

drawPolygon(x[],y[],n) Polygonenzug durch n Punkte fillPolygon(x[],y[],n) gefülltes Vieleck drawString(str,x,y) Ausgabe eines Strings setColor(Color c) setzt die Vordergrundfarbe auf ein Datenelement der Klasse Color, z.B. auf blue, green, red, yellow, white, gray, black setFont(Font font) setzt den Schriftsatz

\_\_\_\_\_\_\_\_\_\_\_\_\_\_\_\_\_\_\_\_\_\_\_\_\_\_\_\_\_\_\_\_\_\_\_\_\_\_\_\_\_\_\_\_\_\_\_\_\_\_\_\_\_\_\_\_\_\_\_\_\_\_\_\_\_\_\_\_\_\_\_\_\_\_\_\_\_\_\_\_\_\_\_\_\_\_\_\_\_\_\_\_\_\_\_\_\_\_\_\_\_\_\_\_\_\_

auf ein Objekt der Klasse Font

#### Objekte der Font-Klasse

Der Konstruktor erhält drei Parameter:

- 1. die Schriftart, z.B. Serif, SansSerif, Monospaced,
- 2. eine Darstellungsart, die sich aus der Summe von BOLD, ITALIC, PLAIN ergeben kann,
- 3. die Schriftgröße in pt

```
Beispiel:
Font font = new Font("Serif", Font.BOLD+Font.ITALIC, 24);
```